## Como transmitir um evento ao vivo pelo Youtube

## 28/04/2024 14:16:25

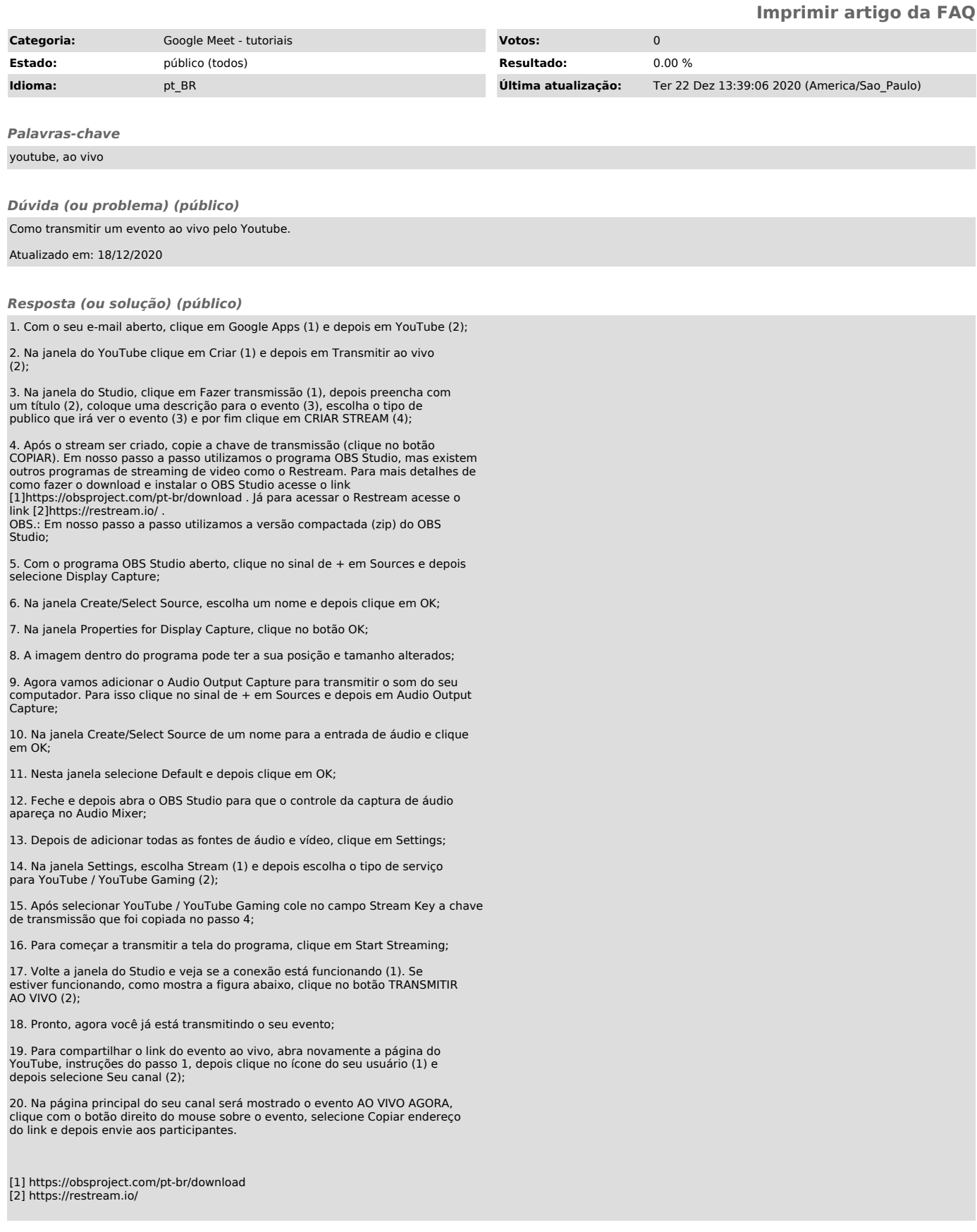